# Теоретические основы информатики/Информатика

Институт Информационных Технологий ЧелГУ, 2011

Переменная

#### поименованная коробочка, которая содержит значения

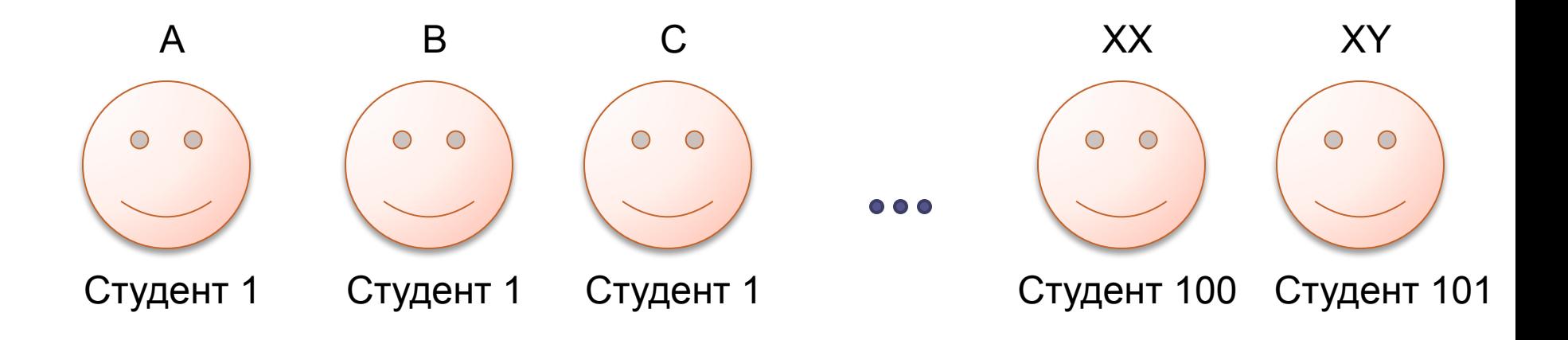

Создаем для каждого студента отдельную переменную

## Массивы, работа с массивами Массив студентов - СТУДЕНТЫ:

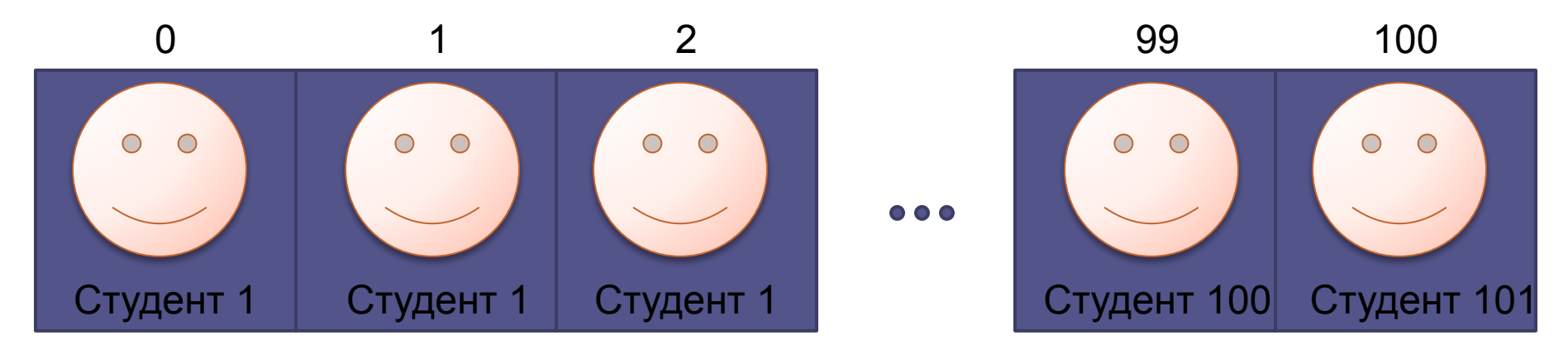

Создается только один МАССИВ, где находятся все студенты.

Для обращения к студенту – из Массива студентов затребуем студента по предковому номеру.

Например СТУДЕНТЫ[5] – обращаемся к студенту под №5

А теперь с числами ⊙

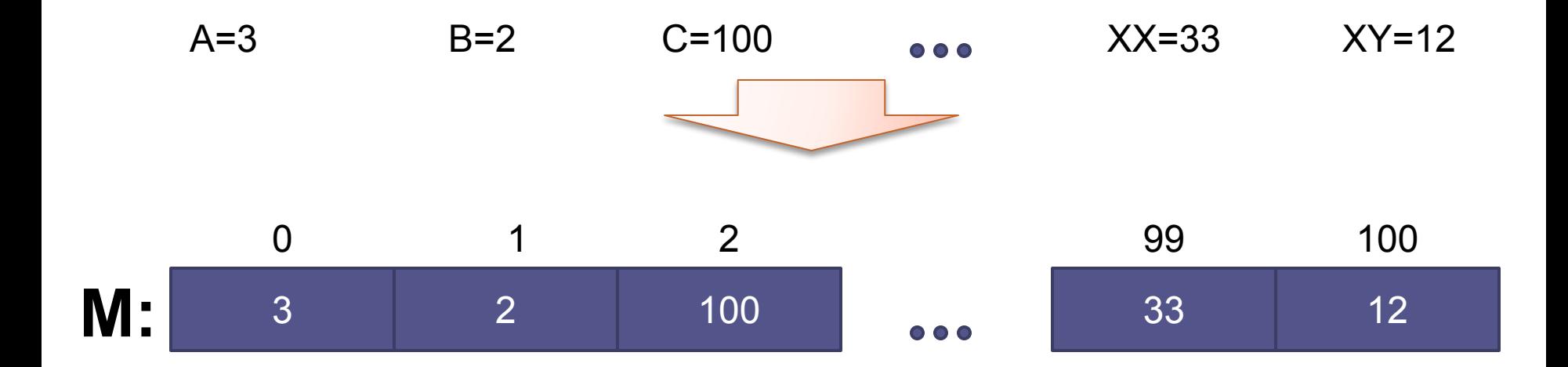

Определение

**Массив** - структурированный тип данных, состоящий из фиксированного числа элементов одного типа.

Размер массива не меняется, задается заранее количество элементов

Либо только студенты, либо только числа.

Определение

**Массив -** разновидность переменных, в котором храниться несколько значений

Определение

**Массив (индексированный массив) -** именованный набор однотипных переменных, доступ к которым осуществляется по индексу.

**Массив (индексированный массив) -** именованный пронумерованный набор однотипных элементов.

#### Массив A из 3-х значений:

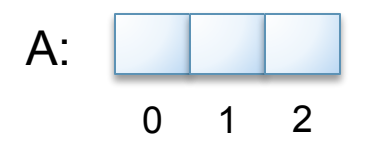

Массив B из 10 значений:

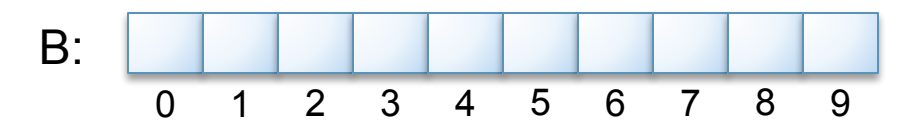

Массив C из 1 значения – выброженный массив:

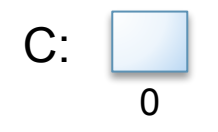

Обращение к элементам массива: - запись в массив

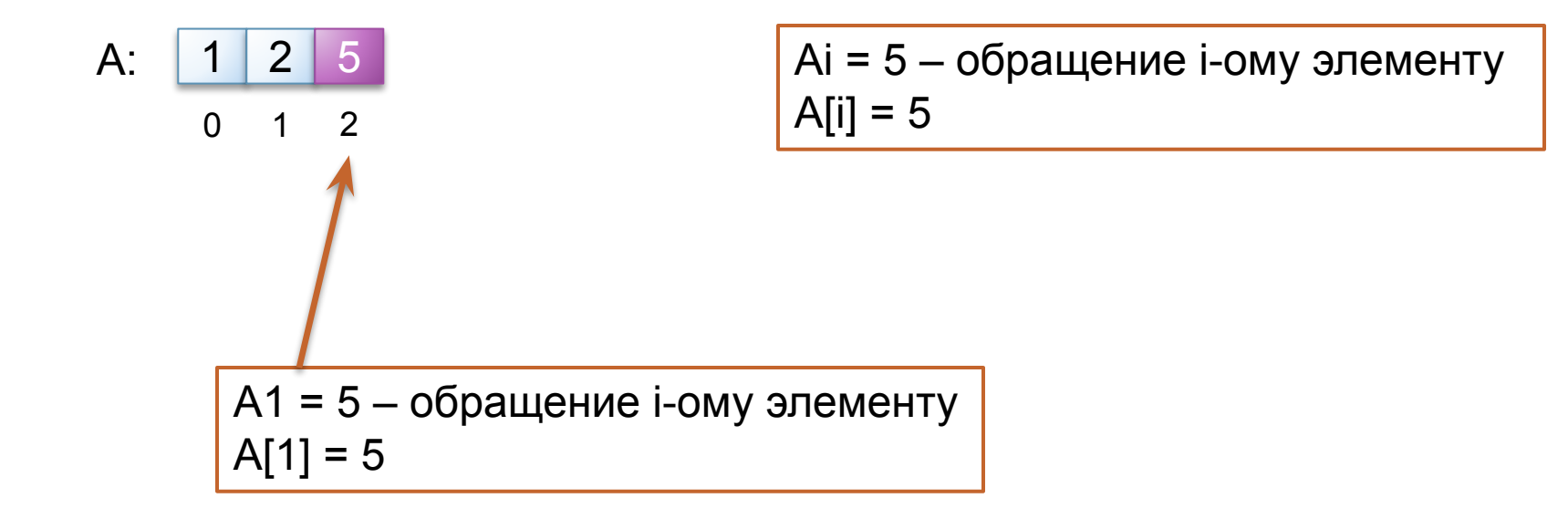

Обращение к элементам массива: - чтение из

массива

$$
A: \begin{array}{|c|c|c|c|c|} \hline 1 & 2 & 5 \\ \hline \end{array}
$$

 $0 \quad 1 \quad 2$ 

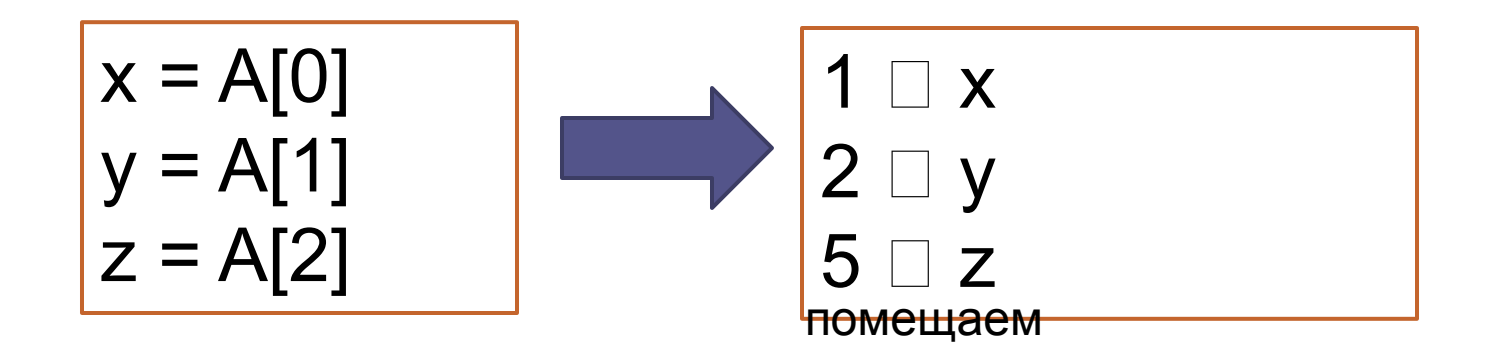

Обращение к элементам массива:

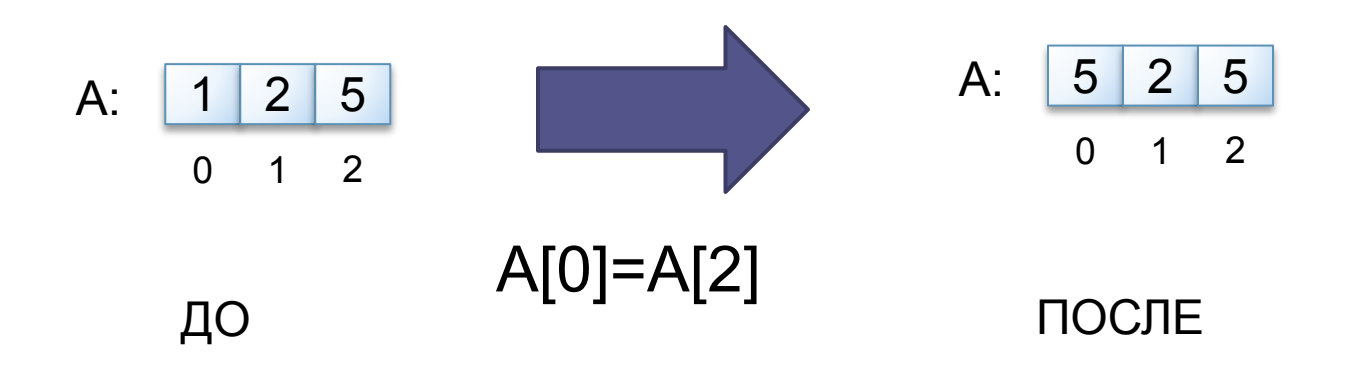

ЗАДАЧА: поменять местами 2 элемента массива

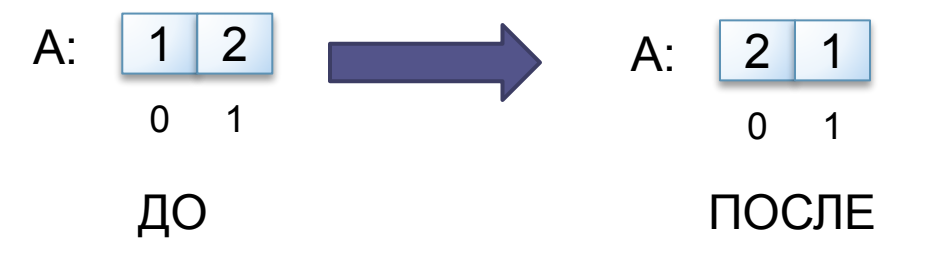

1) 
$$
C = A[1]
$$
  
\n2)  $A[1]=A[2]$   
\n3)  $A[2]=C$ 

Ввод массива А из 10 элементов:

- 1) Вводим 0-й элемент
- 2) Вводим 1-й элемент
- 3) Вводим 2-й элемент
- 4) Вводим 3-й элемент
- 5) Вводим 4-й элемент
- 6) Вводим 5-й элемент
- 7) Вводим 6-й элемент
- 8) Вводим 7-й элемент
- 9) Вводим 8-й элемент
- 10) Вводим 9-й элемент

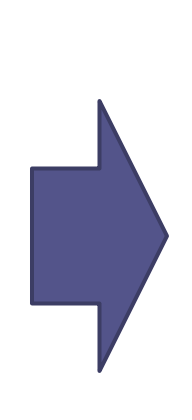

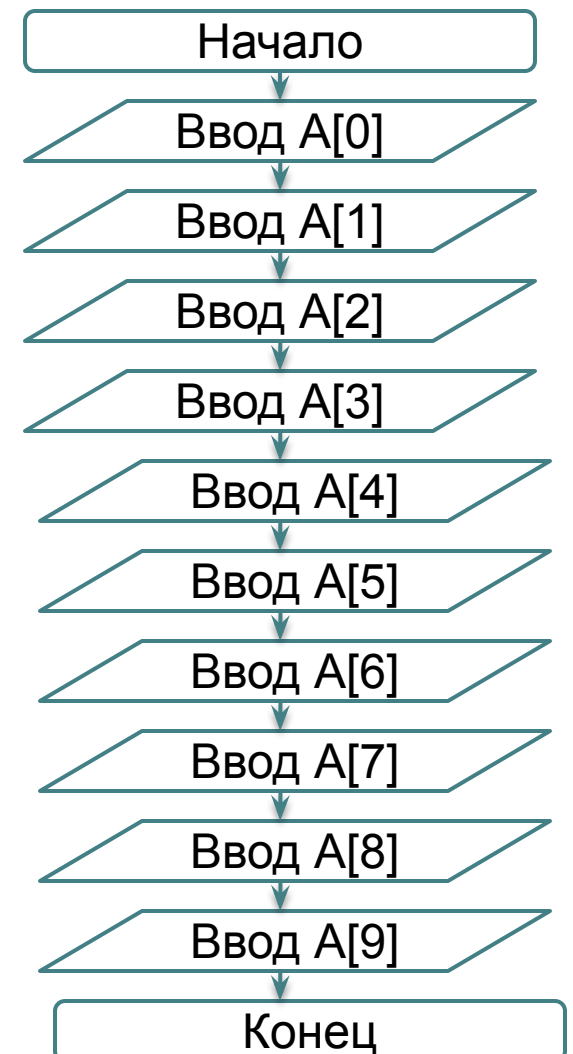

Ввод массива А из 10 элементов:

- 1) Вводим 0-й элемент
- 2) Вводим 1-й элемент
- 3) Вводим 2-й элемент
- 4) Вводим 3-й элемент
- 5) Вводим 4-й элемент
- 6) Вводим 5-й элемент
- 7) Вводим 6-й элемент
- 8) Вводим 7-й элемент
- 9) Вводим 8-й элемент
- 10) Вводим 9-й элемент

Что меняется от перехода от одного шага к другому???

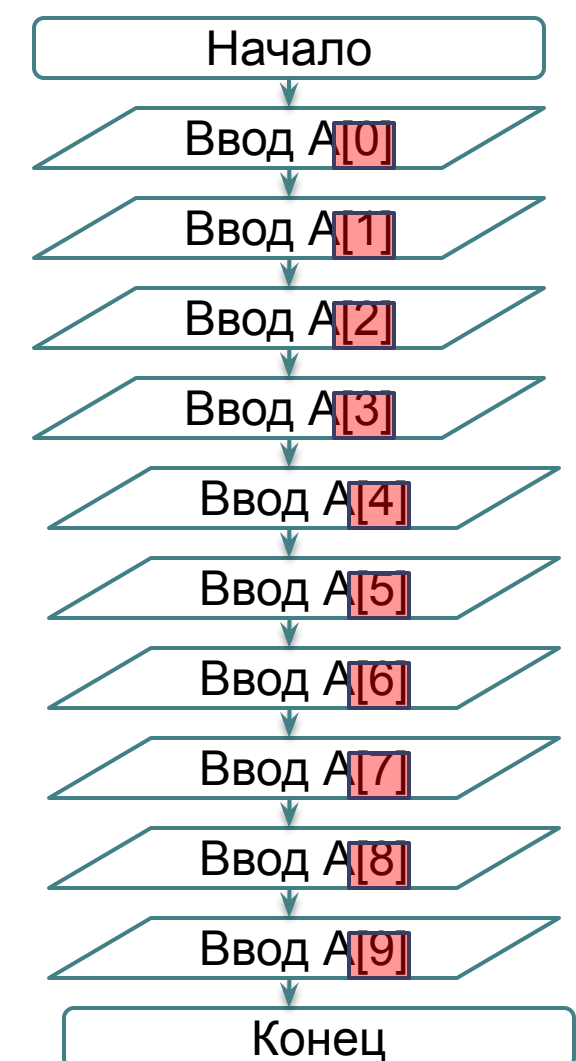

#### ЦИКЛ

повторение одного и того же действия много раз

Типы алгоритмов

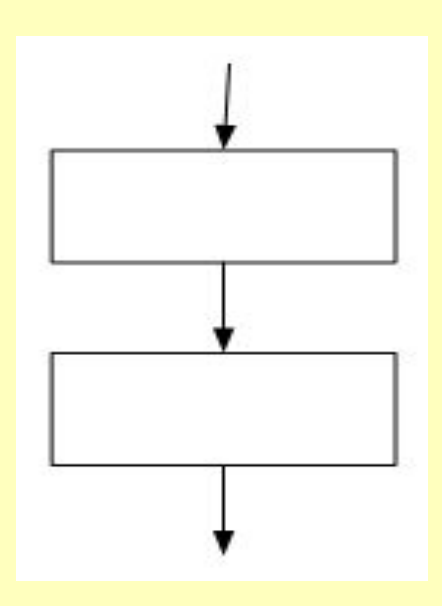

Линейный

Типы алгоритмов

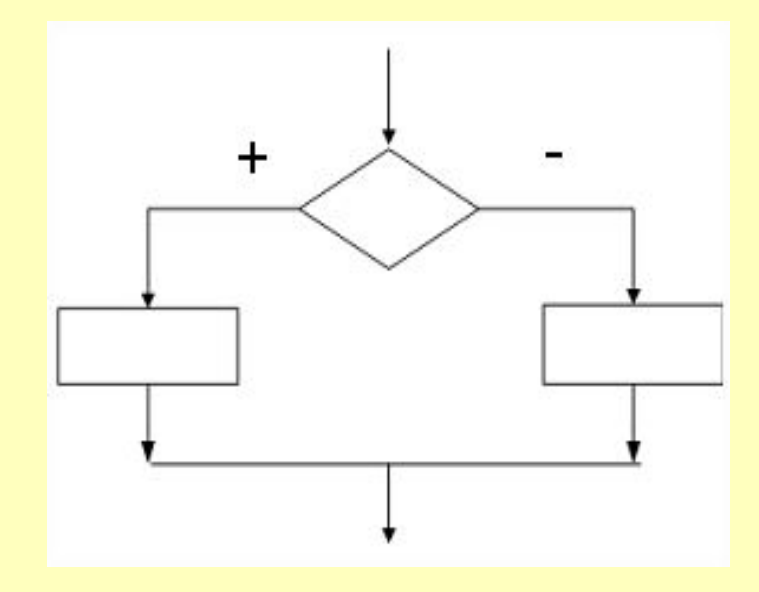

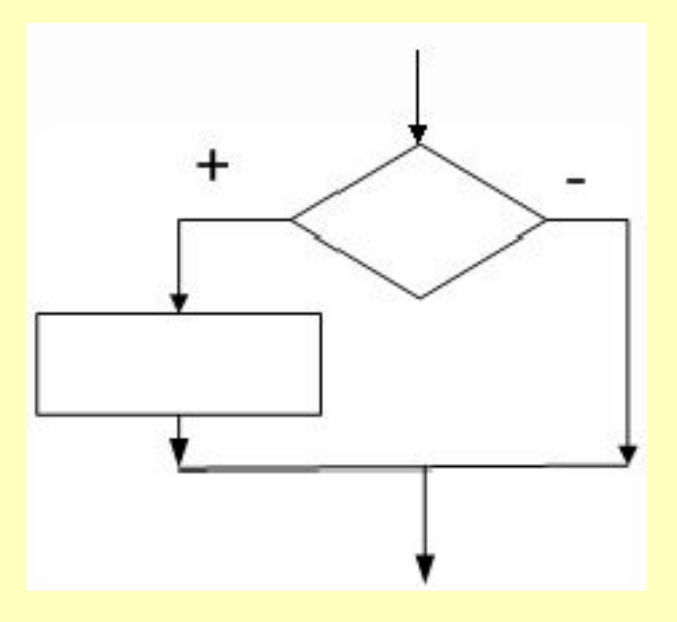

Ветвления

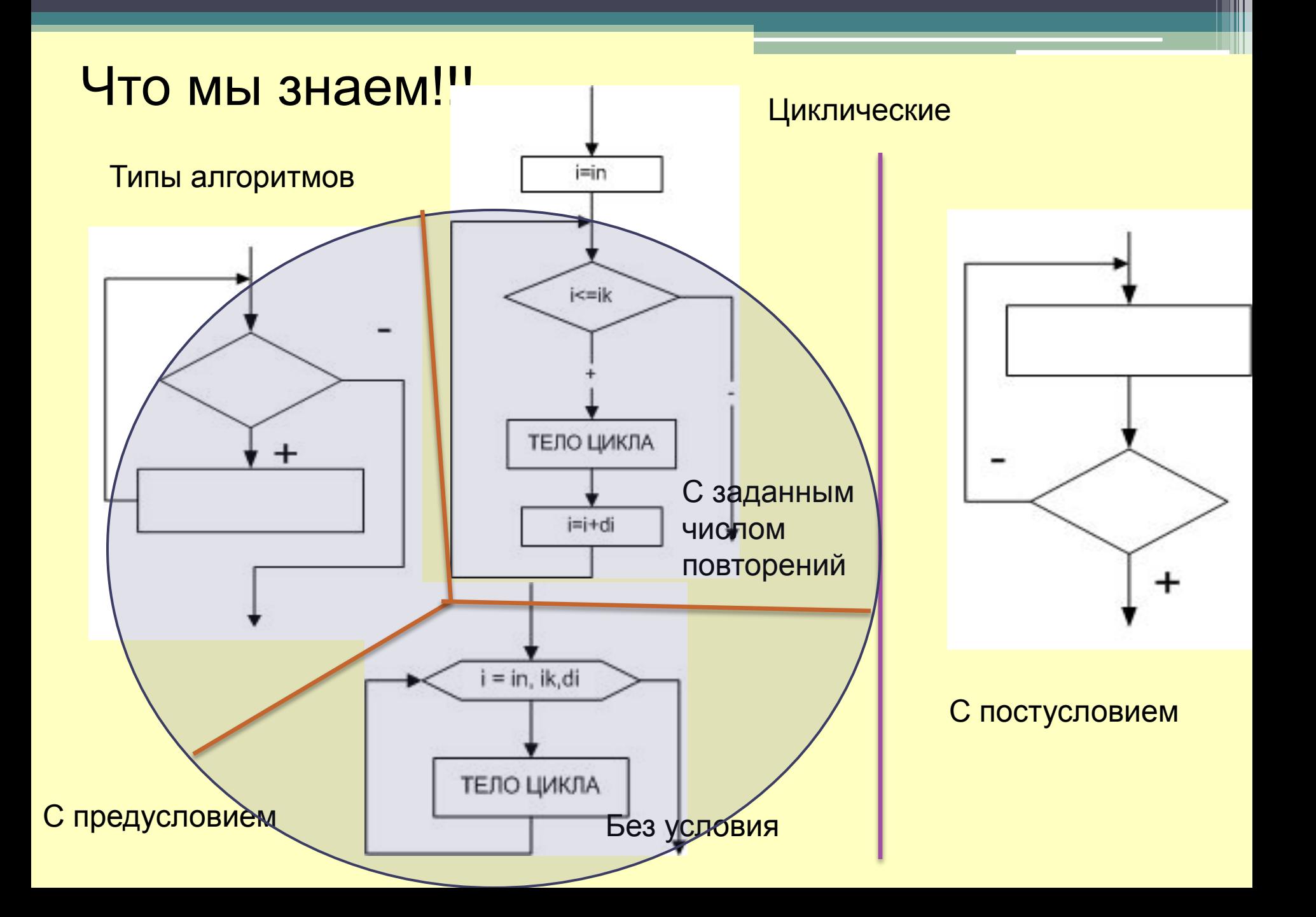

Ввод массива А из 10 элементов:

- 1) Вводим 0-й элемент
- 2) Вводим 1-й элемент
- 3) Вводим 2-й элемент
- 4) Вводим 3-й элемент
- 5) Вводим 4-й элемент
- 6) Вводим 5-й элемент
- 7) Вводим 6-й элемент
- 8) Вводим 7-й элемент
- 9) Вводим 8-й элемент
- 10) Вводим 9-й элемент

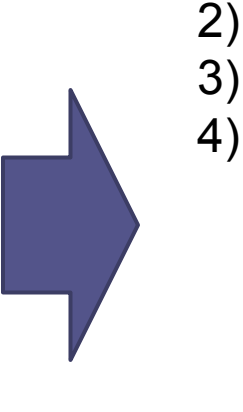

```
1) "номер шага - НШ"=0
```

```
3) Вводим элемент с индексом ="НШ"
```

```
4) Переходим к следующему шагу 
   (НШ=НШ+1) к п. ??
```
Что меняется от перехода от одного шага к другому??? – **только индекс = номеру шага**

Ввод массива А из 10 элементов:

- 1) Вводим 0-й элемент
- 2) Вводим 1-й элемент
- 3) Вводим 2-й элемент
- 4) Вводим 3-й элемент
- 5) Вводим 4-й элемент
- 6) Вводим 5-й элемент
- 7) Вводим 6-й элемент
- 8) Вводим 7-й элемент
- 
- 9) Вводим 8-й элемент
- 10) Вводим 9-й элемент

Что меняется от перехода от одного шага к другому??? – **только индекс = номеру шага**

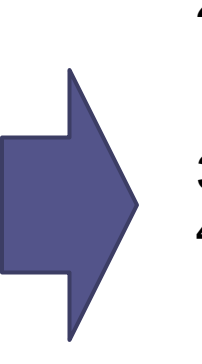

- 1) "номер шага НШ"=0
- 2) проверяем. Если заполнили все элементы (0..9), то выходим, иначе вводим элемент
- 3) Вводим элемент с индексом ="НШ"
- 4) Переходим к следующему шагу (НШ=НШ+1) к п. 2

Ввод массива А из 10 элементов:

- 1) "номер шага НШ"=0
- 2) проверяем. Если заполнили все элементы (0..9), то выходим, иначе вводим элемент
- 3) Вводим элемент с индексом ="НШ"
- 4) Переходим к следующему шагу (НШ=НШ+1) к п. 2

Начало  $i < 10$  $i=0$ Ввод A[i]  $i=i+1$ Конец нет да

Номер шага – переменная i

Цикл с предусловием. С известным числом повторений.

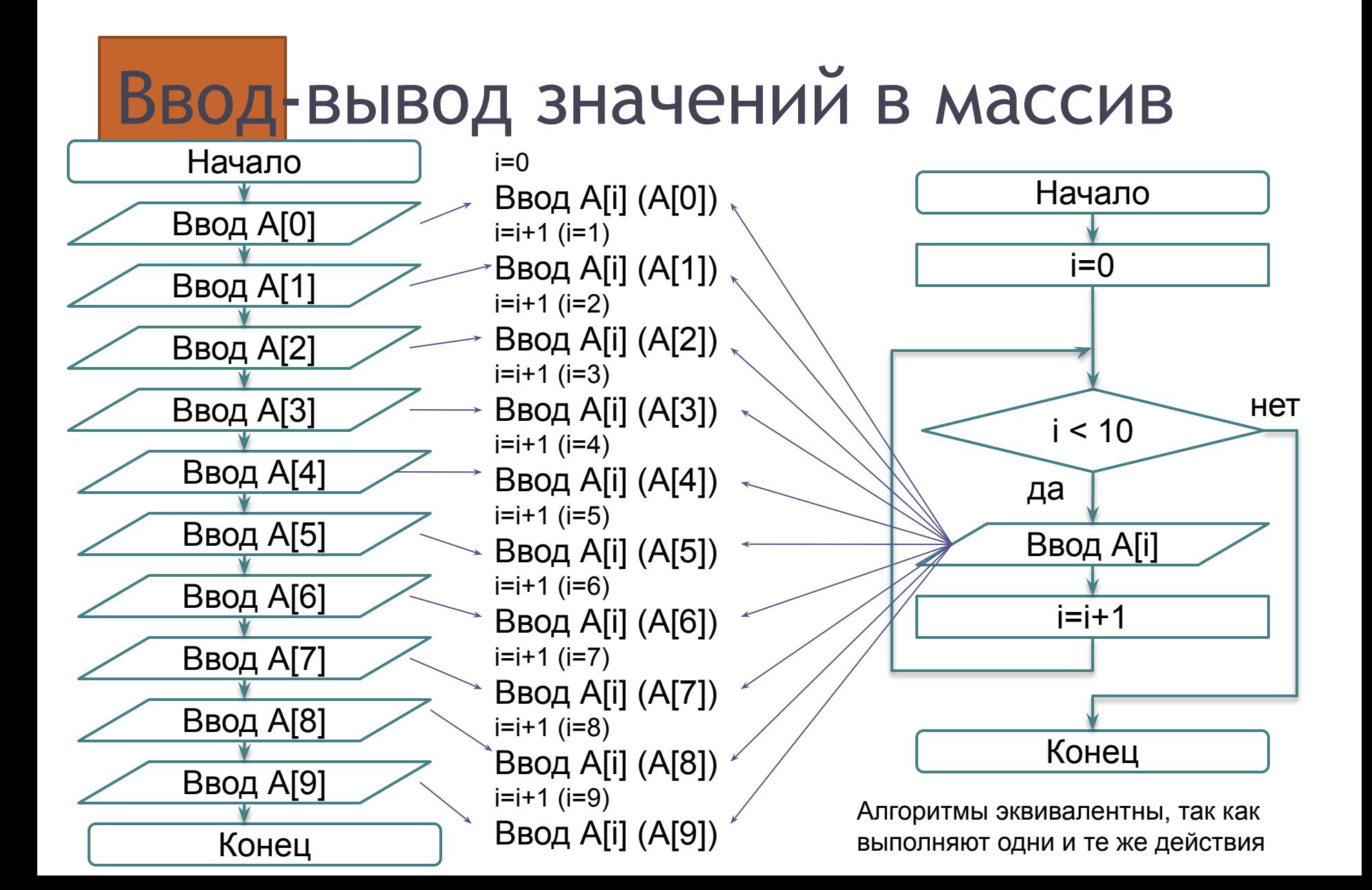

Какой вид цикла лучше использовать, если мы заранее знаем количество шагов?

Какой вид цикла лучше использовать, что бы шаги отсчитывались автоматически??

Какой вид цикла лучше использовать, если мы заранее знаем количество шагов?

Какой вид цикла лучше использовать, что бы шаги отсчитывались автоматически??

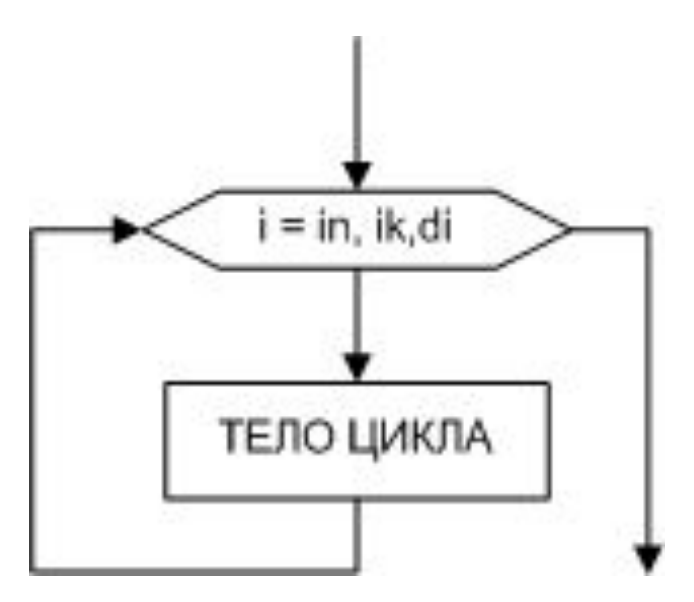

Цикл алгоритмической структуры без условия = цикл с итератором

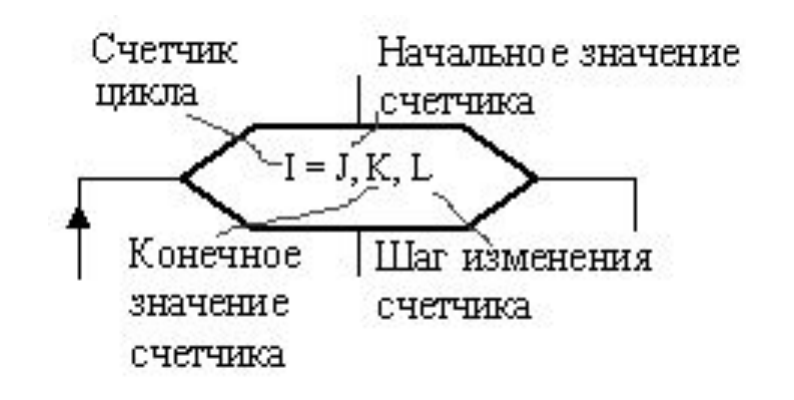

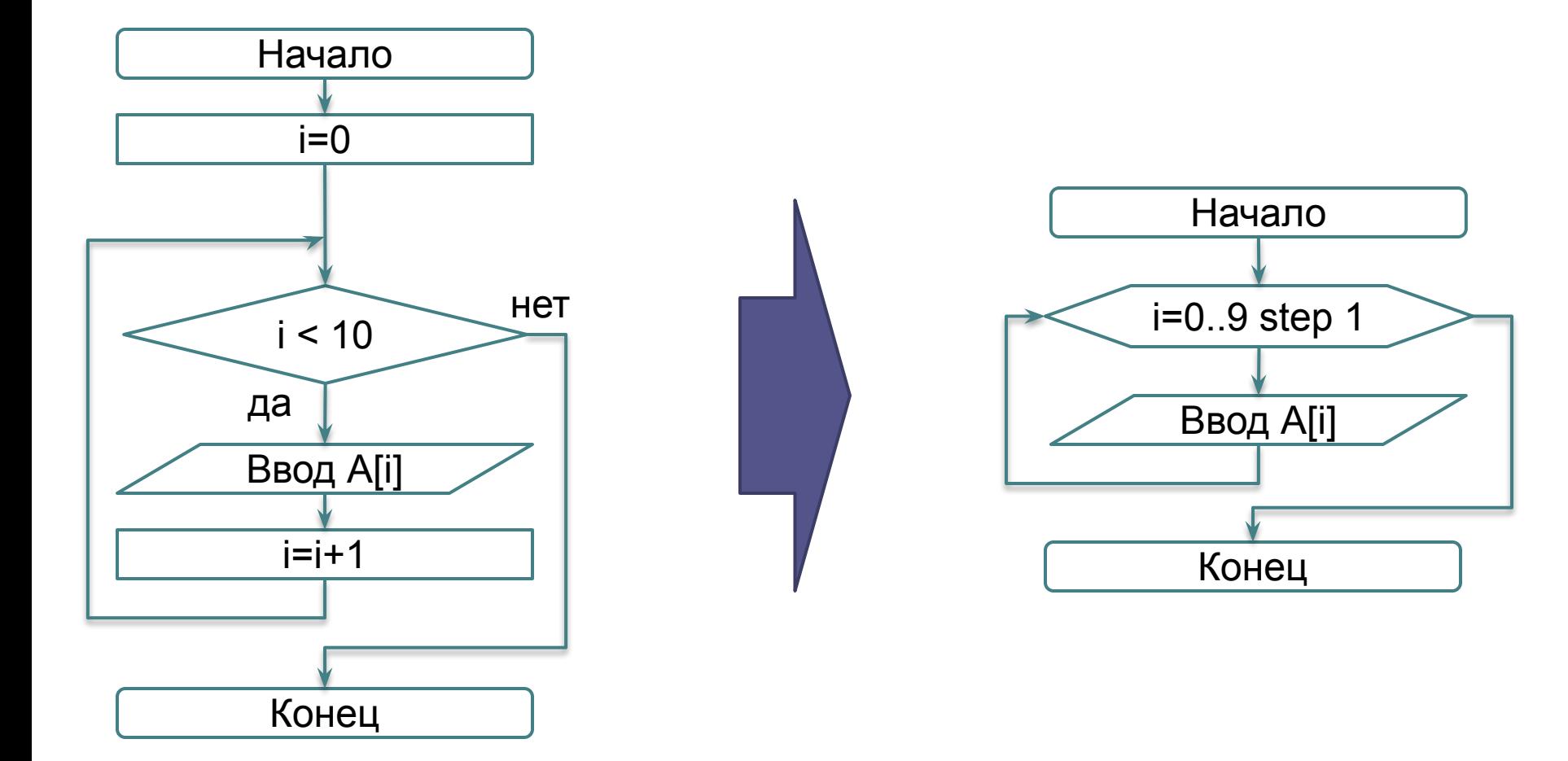

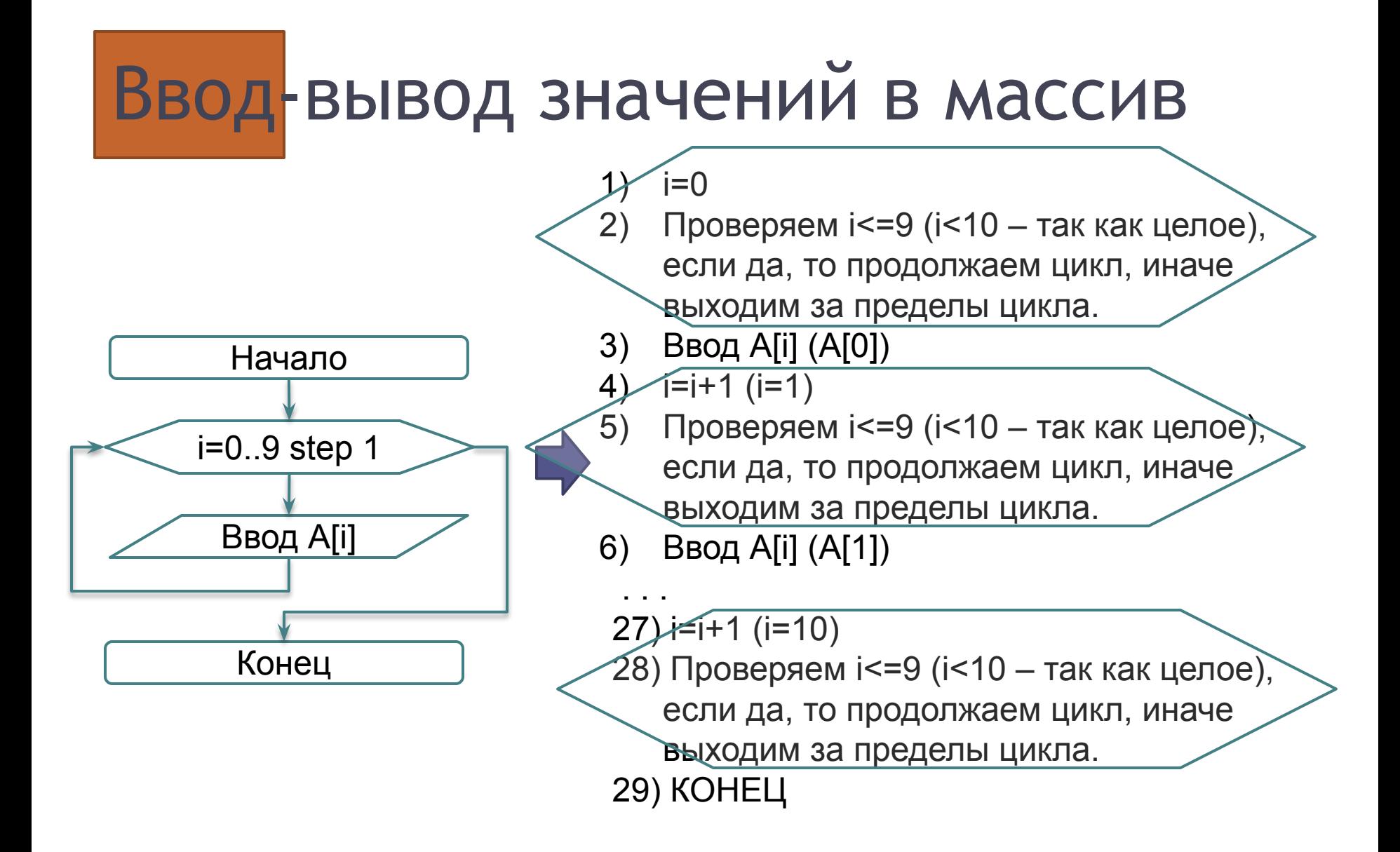

# Заполнение значений в массив

Заполним массив А из 10 элементов значениями от 0 до 9

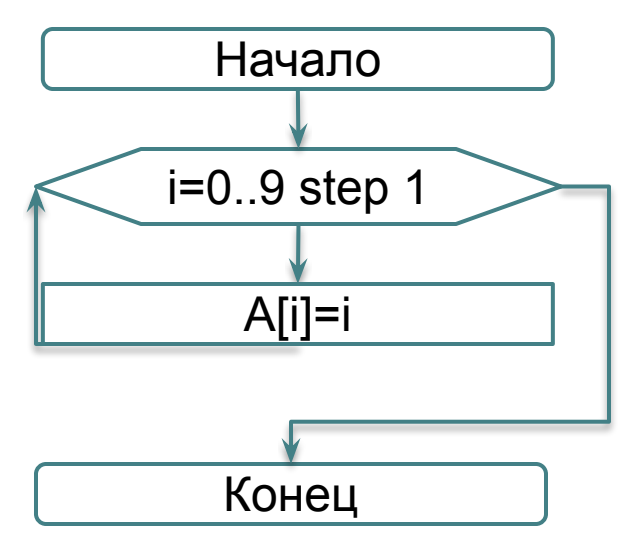

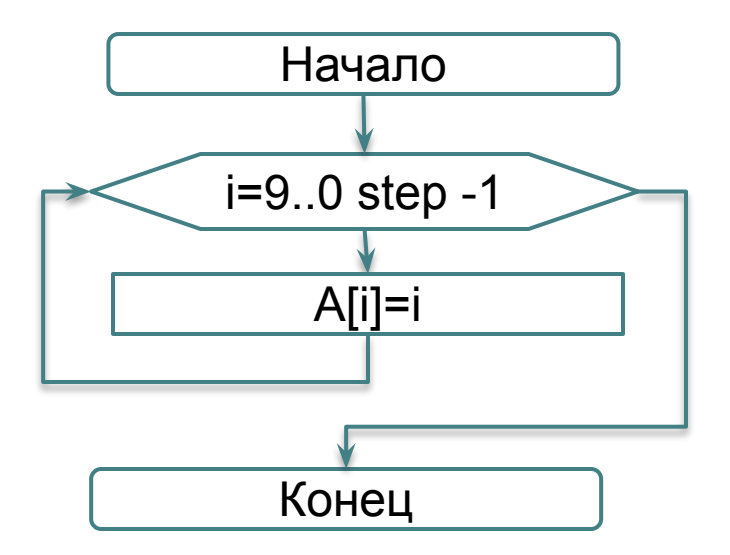

# Заполнение значений в массив

Заполним массив А из 10 элементов значениями от 5 до 14

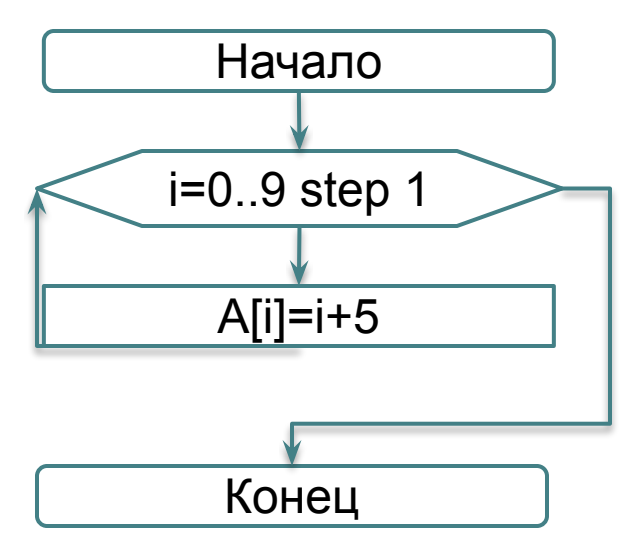

# Заполнение значений в массив

 $Ai=Ai-1 + b$ 

Поместить в массив первые 10 членов арифметической прогрессии

Вводим а0 в А[0] 1) Начало 2) Вводим b  $3)$ Рассчитываем члены Ввод А[0] прогрессии с 1-ого по 9-ый Каждый член прогрессии 4) Ввод b рассчитывается через предыдущий (Ai=Ai-1 + b)  $i=1..9$  step 1  $A[i]=A[i-1]+b$ Конец

Как скопировать массив A(5 элементов) в массив B(5 элементов)??

#### 1) A=B

2) поэлементно

**Мы не можем присваивать и копировать массивы одним действием!!!**

Как скопировать массив A(5 элементов) в массив B(5 элементов)??

- 1) A=B **X**
- 2) поэлементно

A0=B0, A1=B1, A2=B2 , A3=B3 , A4=B4

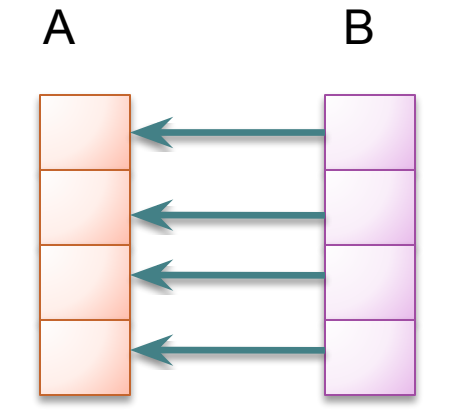

Как скопировать массив A(5 элементов) в массив B(5 элементов)??<br>
ДАТЕЛЬНО

1) А[0]=B[0] 2) A[1]=B[1] 3) A[2]=B[2] 4) A[3]=B[3] 5) A[4]=B[4]

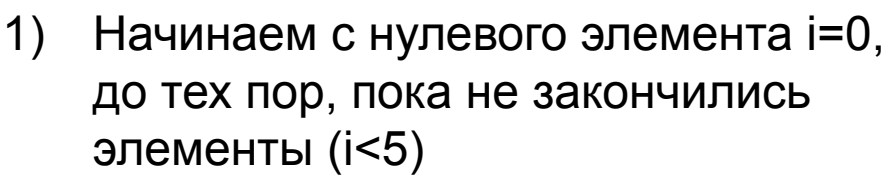

- 2) A[i]=B[i]
- 3) Переходим к следующему элементу  $(i=i+1)$

Как скопировать массив A(5 элементов) в массив B(5 элементов)??

- 1) Начинаем с нулевого элемента i=0, до тех пор, пока не закончились элементы (i<5)
- 2) A[i]=B[i]
- 3) Переходим к следующему элементу  $(i=i+1)$

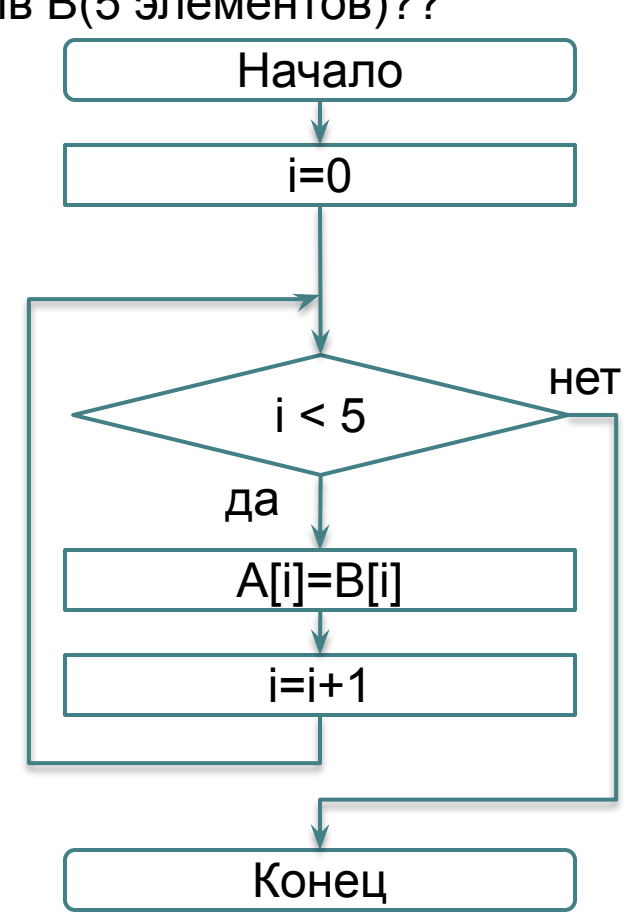

Как скопировать массив A(5 элементов) в массив B(5 элементов)??

- 1) Начинаем с нулевого элемента i=0, до тех пор, пока не закончились элементы (i<5)
- 2) A[i]=B[i]
- 3) Переходим к следующему элементу  $(i=i+1)$

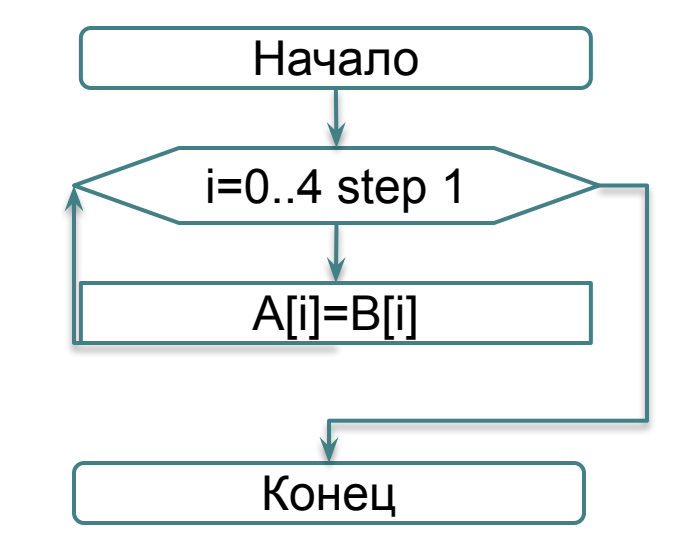

ЗАДАЧА: посчитать сумму элементов массива MAS размерностью 7 элементов

ИДЕЯ: имеется коробочка, куда набрасываем (добавляем) элементы последовательно

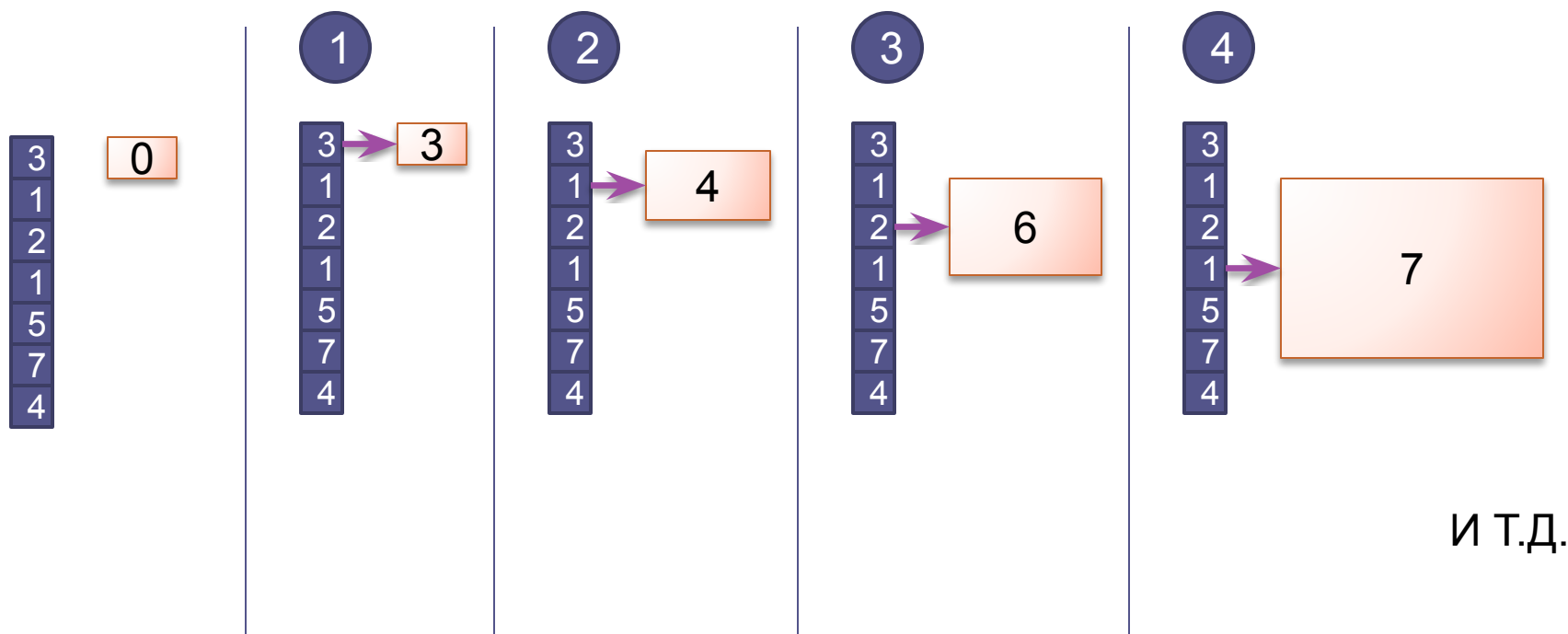

ЗАДАЧА: посчитать сумму элементов массива MAS размерностью 7 элементов

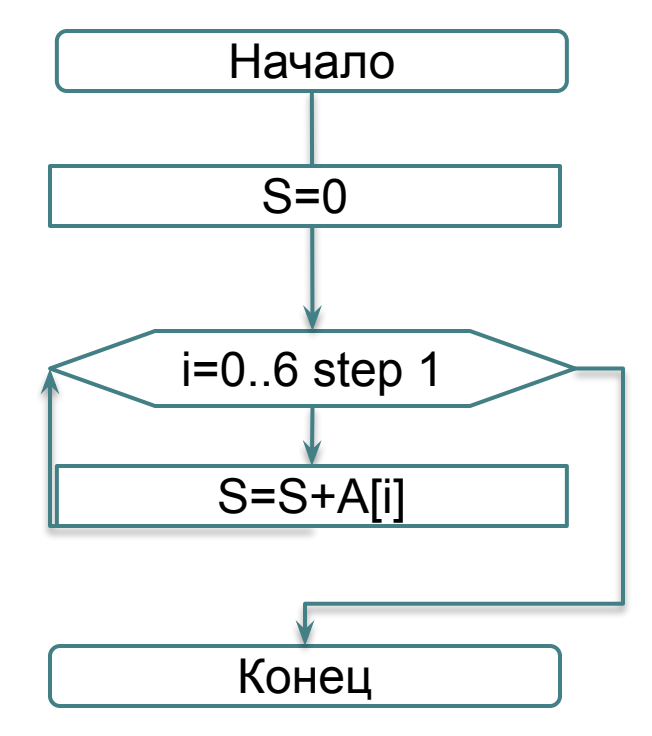